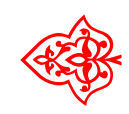

# ☙ Linux Libertine Open Fonts Project

## Libertine & Biolinum: Kompatiblitäts-Modus

## Font: Philipp H. Poll LATEX-Einbindung: Michael Niedermair

15. März 2010

### Inhaltsverzeichnis

[1 für Umsteiger](#page-2-0) 3

#### <span id="page-2-0"></span>1 für Umsteiger

In der aktuellen Version stehen für die Glyphenauswahl folgende Makros zur Verfügung:

\libertineGlyph{<glyphname>} Verwendung eines Zeichens mit dem Glyphnamen (Font Libertine).

\biolinumGlyph{<glyphname>} Verwendung eines Zeichens mit dem Glyphnamen (Font Biolinum).

Um das alte Makro \useTextGlyph für alte Dokumente weiter zu verwenden, kann das Makro über das Paket libertinecomp.sty zur Verfügung gestellt werden.

{\Huge\useTextGlyph{fxl}{uni211A}}<br>
{\Huge\useTextGlyph{fxl}{uni263A}}<br>
{\Huge\useTextGlyph{fxl}{Tux}}<br>
{\Huge\useTextGlyph{fxb}{uni211A}}  ${\Nuge\text{Glyph{fxl}}\text{uni263A}}$ 

{\Huge\useTextGlyph{fxl}{Tux}}

{\Huge\useTextGlyph{fxb}{uni211A}} ℚ